# Grade Synergy Crack

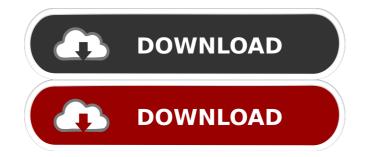

#### Grade Synergy Crack +

The program is a very useful solution if you run an online course and want to import grades from different tools, such as rating systems, databases, and spreadsheets. With Cracked Grade Synergy With Keygen, you'll be able to easily move grades from various sources and combine data from all your different tools. To use Grade Synergy, you should download and install it on your PC or Mac, after which you'll be able to begin the process of importing grades and combining data. SmartGrade is a very useful program for all those who want to manage their students' grades and keep track of their individual grades. Forum and blogs The program is quite versatile, and you can always count on SmartGrade users from all over the world who keep in touch with one another in the community forum. In addition, you can also write your questions and make comments using the comments section on this page. If you want to find out more about the program or need some help, you can also get in touch with the program's team using the help feature. Key features In addition to managing student grades, you can also upload them to the program. Now, if you want to know how to import grades, just refer to the following SmartGrade instructions: -Importing grades - Importing an assessment tool - Importing a grade book - Importing a database - Importing a questionnaire - Uploading student grades - Importing student grades - Uploading an assessment tool - Uploading a grade book - Importing a database - Importing a questionnaire - Importing a paper or PDF file - Importing an assessment tool - Importing a grade book - Importing a database -Uploading student grades - Importing student grades - Uploading an assessment tool - Uploading a grade book - Importing a database -Importing a questionnaire - Importing a paper or PDF file -Importing an assessment tool - Importing a grade book - Importing a database - Uploading student grades SmartGrade software is an extremely versatile application that will take care of all your tasks and help you manage your students' grades. Gradebook Plus 2016 2.1.4.9955 Gradebook Plus 2016 is a simple and reliable tool for those who want to track their students' progress and make sure that the work they do is reflected in the correct mark in the end. With this educational

#### **Grade Synergy Free Registration Code**

The KEYMACRO is a utility that includes many useful features for Apple products. One of them is the ability to share anything, from folders and documents to the devices you connect to them. The utility works in a simple and intuitive way. The interface is clean and displays tips. The program runs very fast and has an overall good performance. The main advantage of this application is the fact that it works with USB, FireWire, Thunderbolt, Wi-Fi, and Bluetooth devices, and with Apple products such as Mac and iOS devices. After connecting all the devices, the program opens a simple interface where all the information you need is easily accessible. In this way, you can easily create a shared folder, and then copy any file to it by using the keyboard shortcuts. After that, you can move any files using the keyboard shortcuts as well. All you need to do is select the desired file and then press the appropriate key to see the file you selected. The file will move to the shared folder and then you can open it on your Apple device. The program also offers a mode for transferring files from the device you want to connect to. In this case, the name will appear on your device, which will make it easy to locate the file. In the end, you will find it convenient to use all the devices available in your house. Conclusion The KEYMACRO is a simple and intuitive application that offers you a user-friendly interface. With it, you can easily share any information, even files. IDM Setup for Windows: IDM Setup is a tool that has become popular among users thanks to its features. Many options are available in the form of intuitive and simple settings. This is a multi-tasking tool that allows you to browse the Internet, run applications, manage the system, customize the browser, add or remove cookies, manage your downloads, open the browser, etc. It has a clean interface, and this is the reason why it has become so popular. IDM Setup also

offers a few useful features, such as being able to pause the taskbar, kill the process, disable some features, set the appearance of the windows, change the audio settings, change the mouse settings, change the Windows settings, change the audio settings, and add or remove DLL files, as well as changing the Windows time zone. It is also easy to use and easy to install. What's more, it is very reliable and safe, and you can access 77a5ca646e

## Grade Synergy Crack + License Code & Keygen (Updated 2022)

Grade Synergy is a simple to use software solution that offers you the possibility to move the grades from various assessment tools to your grade book. Straightforward interface and basic functionality The installation process runs smooth and fast, not bringing any surprises, so in no time you can use the application. The interface is simple, intuitive and displays a few tips on how you should use the features this utility offers you. What's more, you can select from various copy speeds, such as very slow, slow, medium, fast or very fast. After that, you can use the dedicated keyboard shortcuts so data will be transferred to your grade book. Easily move multiple grades at once The utility enables you to avoid manually entering grades and prevents you making mistakes during those operations by automatizing the process. Now, all you have to do is to choose the grades you want to move, copy them, and open your grade book so you can paste the data. After you copied the grades, select the desired row in the book and then, with the help of keyboard shortcuts, you can move the information. In the end you just have to take a look at the data and ensure that everything is in order and the grades were moved correspondingly in the book to their owners. Conclusion To sum things up, Grade Synergy, with its clean interface, offers you a simple method of moving multiple grades from assessment utilities to your grade book. published:08 Jan 2018 views:8 back Grade Selector Review - Select Grades in Your Grade Book GradeSelectorReview.com - Making Grades Easy With GradeSelectorReview! ?Purchase GradeSelectorReview.com Merchandise? FreeGradeSelector Review: There are three books that I used during the creation of the systematic review of the Grade SelectorReview.com study. The first is a book that we look to improve our technology skills, called, "The Pragmatic Programmer". It's a book I highly recommend to anyone that's looking to improve themselves for their professional and personal lives. The second book is a study guide called, "Essentials of Computer Hardware and Install Process". This is another book that I recommend to any beginner looking to get started. Finally, I recommend the SANS book, "Guide to Penet

## What's New In?

Paste the data you want to move into your grade book, open the grade book, select the right row, and then use keyboard shortcuts to move the data to the desired place. Grade Synergy Video Tutorials: Source: CNET Download.com Grade Synergy is a simple to

use software solution that offers you the possibility to move the grades from various assessment tools to your grade book. Straightforward interface and basic functionality The installation process runs smooth and fast, not bringing any surprises, so in no time you can use the application. The interface is simple, intuitive and displays a few tips on how you should use the features this utility offers you. What's more, you can select from various copy speeds, such as very slow, slow, medium, fast or very fast. After that, you can use the dedicated keyboard shortcuts so data will be transferred to your grade book. Easily move multiple grades at once The utility enables you to avoid manually entering grades and prevents you making mistakes during those operations by automatizing the process. Now, all you have to do is to choose the grades you want to move, copy them, and open your grade book so you can paste the data. After you copied the grades, select the desired row in the book and then, with the help of keyboard shortcuts, you can move the information. In the end you just have to take a look at the data and ensure that everything is in order and the grades were moved correspondingly in the book to their owners. Conclusion To sum things up, Grade Synergy, with its clean interface, offers you a simple method of moving multiple grades from assessment utilities to your grade book. Grade Synergy Description: Paste the data you want to move into your grade book, open the grade book, select the right row, and then use keyboard shortcuts to move the data to the desired place. Grade Synergy Video Tutorials: Source: CNET Download.com The background of this lesson is taken from a situation in my own life. I have been trying to become more aware of the people around me. Therefore, I have been traveling in the subway and experiencing their culture. This was not easy. The first time I used the subway, I stepped into the car and the closed doors closed in my face. I could not get in. I had to try a different car. Later, I found myself sitting in a car that had open windows. I thought about how the people were dressed while sitting there. When I got out, I had forgotten my leather jacket. When I got home, I asked my friend how she felt when

# System Requirements For Grade Synergy:

Minimum: OS: Windows 7, 8.1, or 10 Processor: Intel Core i5-3320, i7-3720QM, or AMD Ryzen 3 1300X Memory: 8 GB RAM Graphics: NVIDIA GeForce GTX 1070, AMD Radeon RX 580 DirectX: Version 11 Storage: 500 MB available space Additional Notes: Patchnotes:Albion iztok 2016. godine uo?i sezone, odnosno neposredno nakon ut

#### Related links:

https://logocraticacademy.org/spread-wpf-silverlight-crack-with-full-keygen-april-2022/ http://clubonlineusacasino.com/decent-freespace-crack-download-win-mac-latest/ http://dreamvacationshome.com/wp-content/uploads/2022/06/garsaj.pdf https://cloudxmedia.com/iorgsoft-mod-converter-crack-registration-code-free-mac-win-april-2022/ https://cgworldwide.org/wp-content/uploads/2022/06/gemvgne.pdf https://hulpnaongeval.nl/wp-content/uploads/Dictionary\_Technical\_English\_German.pdf https://www.captureyourstory.com/ignis-fatui-activator-free-x64/ https://eskidiyse.com/index.php/tcplogview-crack-april-2022/ http://shop.chatredanesh.ir/?p=14775 https://gembeltraveller.com/wp-content/uploads/2022/06/shanque.pdf